# **Pérennisation d'une installation agricole : Chiffrage et planification d'une projet d'installation**

**Objectifs**

Réaliser le chiffrage de son projet d'installation avec des outils simples

**Pré-requis** Aucun pré-requis nécessaire

### **Contenu**

Travail sur son projet tout au long des 3 jours. J1: Découverte des outils et focus sur calendrier du projet Tour de table, présentation des stagiaires et recueil des besoins de formation Présentation des outils de construction du projet: calendrier de production, de projet, calendrier de trésorerie, compte de résultat et plan de financement. Le calendrier du projet: dates-clés, évolutions, échéances Tableau d'évolution du cheptel ou des surfaces cultivées Construction du calendrier de production Les moyens de production mobilisables pour le projet : foncier, capital et main d'œuvre

J2: Réalisation d'un calendrier de trésorerie prévisionnel La TVA Plan de trésorerie et les différents postes (investissements, charges, recettes, banque...) Première analyse: répartition des dépenses et recettes sur l'année, état du solde cumulé, mois déficitaires...) Identification des liens entre trésorerie et production, commercialisation, achats, situation bancaire Liste des activités et des itinéraires techniques choisis Budget prévisionnel Analyse et anticipation des besoins et des recettes J3: Le compte de résultat et le plan de financement

Analyse des indicateurs: Valeur ajoutée, EBE, résultat d'exploitation Analyse de l'activité prévue et réadaptation si nécessaire Liste des investissements nécessaires à l'activité envisagée Réalisation du plan de financement Réflexion sur les ressources envisageables Lien avec le compte de résultat et la capacité d'autofinancement. Plan d'action de la première année d'installation Analyse des différents outils réalisés durant la formation Analyse de votre parcours d'installation

Modalités pédagogiques: Exposé théorique, cas concrets, quizz de compréhension, application au cas des stagiaires, jeux de rôles

Moyens matériels : Travail sur ordinateur personnel, paperboard, feutres et crayon. Projection sur vidéoprojecteur. Une trame de fichier Excel sera fourni aux stagiaires.

**Modalité d'enseignement** présentiel

**Références qualités** qualicert,qualiopi

#### **Dates, lieux et intervenants**

**08 nov 2021** 09:00 - 17:00 (7hrs) **15 nov 2021** 09:00 - 17:00 (7hrs) **22 nov 2021** 09:00 - 17:00 (7hrs) **Co-organisateur(s) Financeur(s)**

**LES ADEAR** POUR S'INSTALLE

ADDEARG 6 bis rue des Gardons 30350 Maruéjols-lés-Gardon ADDEARG 6 bis rue des Gardons 30350 Maruéjols-lés-Gardon ADDEARG 6 bis rue des Gardons 30350 Maruéjols-lés-Gardon

Animateurs ADDEARG

Animateurs ADDEARG

Animateurs ADDEARG

Infos complémentaires

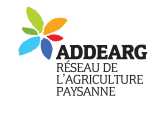

#### **Durée de la formation** 3 jour(s) **Date limite d'inscription** 05/11/2021

#### **Tarifs**

Adhérent 588€ Non adhérent 588€ Tarif de formation : 588 euros. Prise en charge possible par VIVEA, Pôle Emploi, le CPF. Non éligibles, nous contacter pour plus d'informations. Adhésion à l'ADDEARG (15€)

#### **Plus de renseignements**

Florette Rengard addearg.formation@gmail.com ADDEARG 6 bis rue des Gardons 30350 Maruéjols-lès-Gardon

Tel. 04 66 25 20 19

N° d'organisme de formation : 91300275330

Prévoir le pique-nique tiré du sac pour le repas de midi

## **Taux de satisfaction :** Note de

satisfaction des derniers stagiaires en formation: 9,4/10!%

Bulletin crée le 19/11/2021 V1 - Modifié le 25/10/2022

i **Modalités d'accès :** Accessibilité aux personnes en situation de handicap non prévue initialement pour cette formation. Nous contacter pour évaluer la possibilité d'adaptation à votre situation.

# **Bulletin d'inscription**

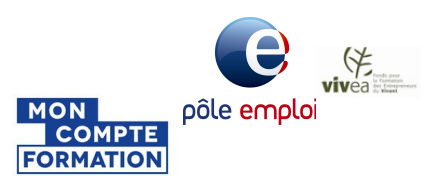

Nom \_ \_ \_ \_ \_ \_ \_ \_ \_ \_ \_ \_ \_ \_ \_ \_ \_ Prénom \_ \_ \_ \_ \_ \_ \_ \_ \_ \_ \_ \_ \_ \_ \_ \_ \_ \_

Adresse \_ \_ \_ \_ \_ \_ \_ \_ \_ \_ \_ \_ \_ \_ \_ \_ \_ \_ \_ \_ \_ \_ \_ \_ \_ \_ \_ \_ \_ \_ \_ \_ \_ \_ \_ \_ \_

\_ \_ \_ \_ \_ \_ \_ \_ \_ \_ \_ \_ \_ \_ \_ \_ \_ \_ \_ \_ \_ \_ \_ \_ \_ \_ \_ \_ \_ \_ \_ \_ \_ \_ \_ \_ \_ \_ \_ \_ \_ \_

Courriel \_ \_ \_ \_ \_ \_ \_ \_ \_ \_ \_ \_ \_ \_ \_ \_ \_ \_ \_ \_ \_ \_ \_ \_ \_ \_ \_ \_ \_ \_ \_ \_ \_ \_ \_ \_ \_

Téléphone \_ \_ \_ \_ \_ \_ \_ \_ \_ \_ \_ \_ \_ \_

Merci d'envoyer ce bulletin, votre chèque (si nécessaire)